## 2011 JAVA 73 PDF

## https://www.100test.com/kao\_ti2020/646/2021\_2022\_2011\_E5\_B9\_ B4\_E8\_AE\_A1\_c97\_646656.htm 3JAVA 3.1 Log4j  $Log4j$

ERROR WARN INFO DEBUG

指定这条日志信息的重要程度.日志信息的输出目的地指定了

日志将打印到控制台还是文件中.而输出格式则控制了日志信

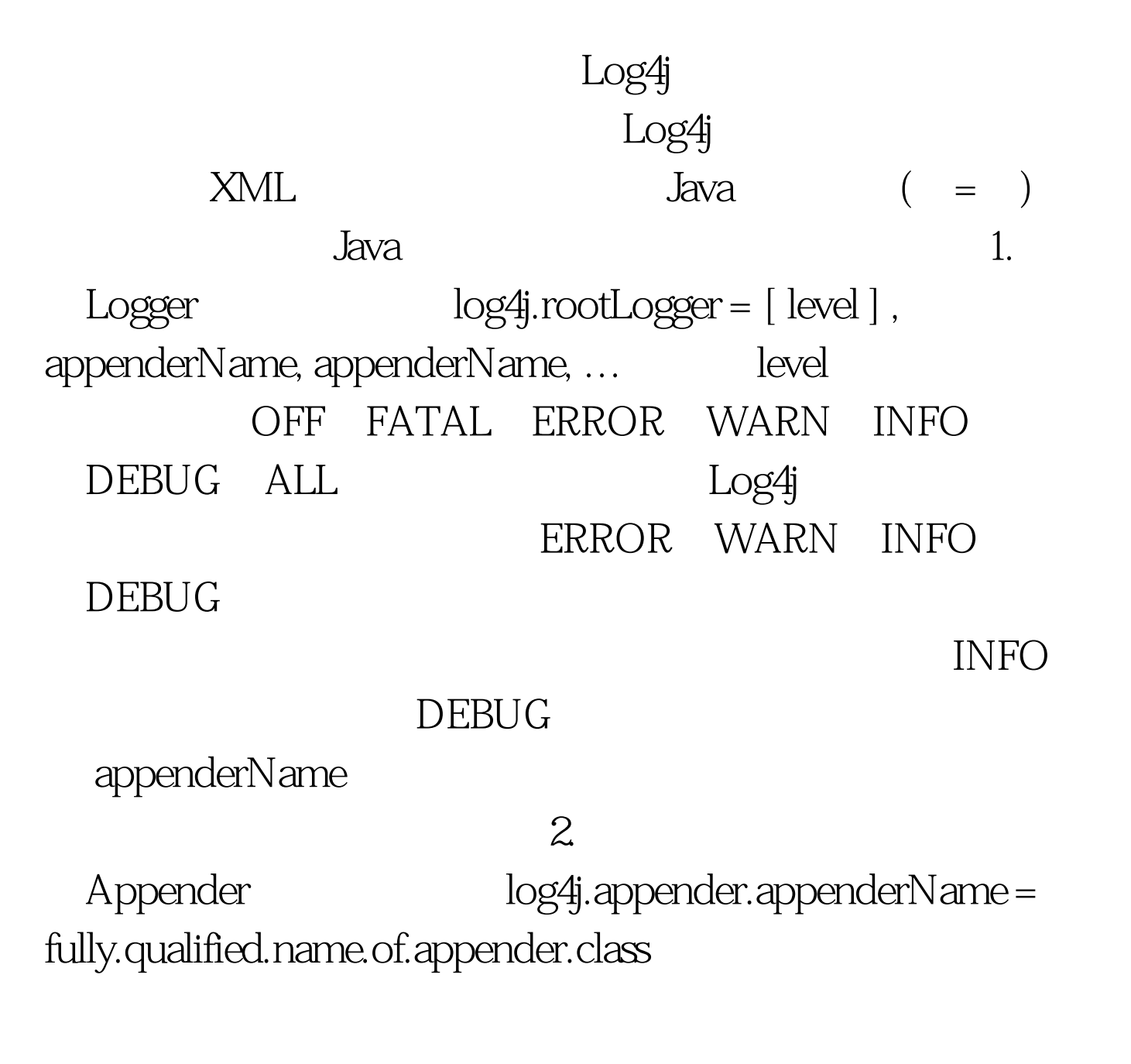

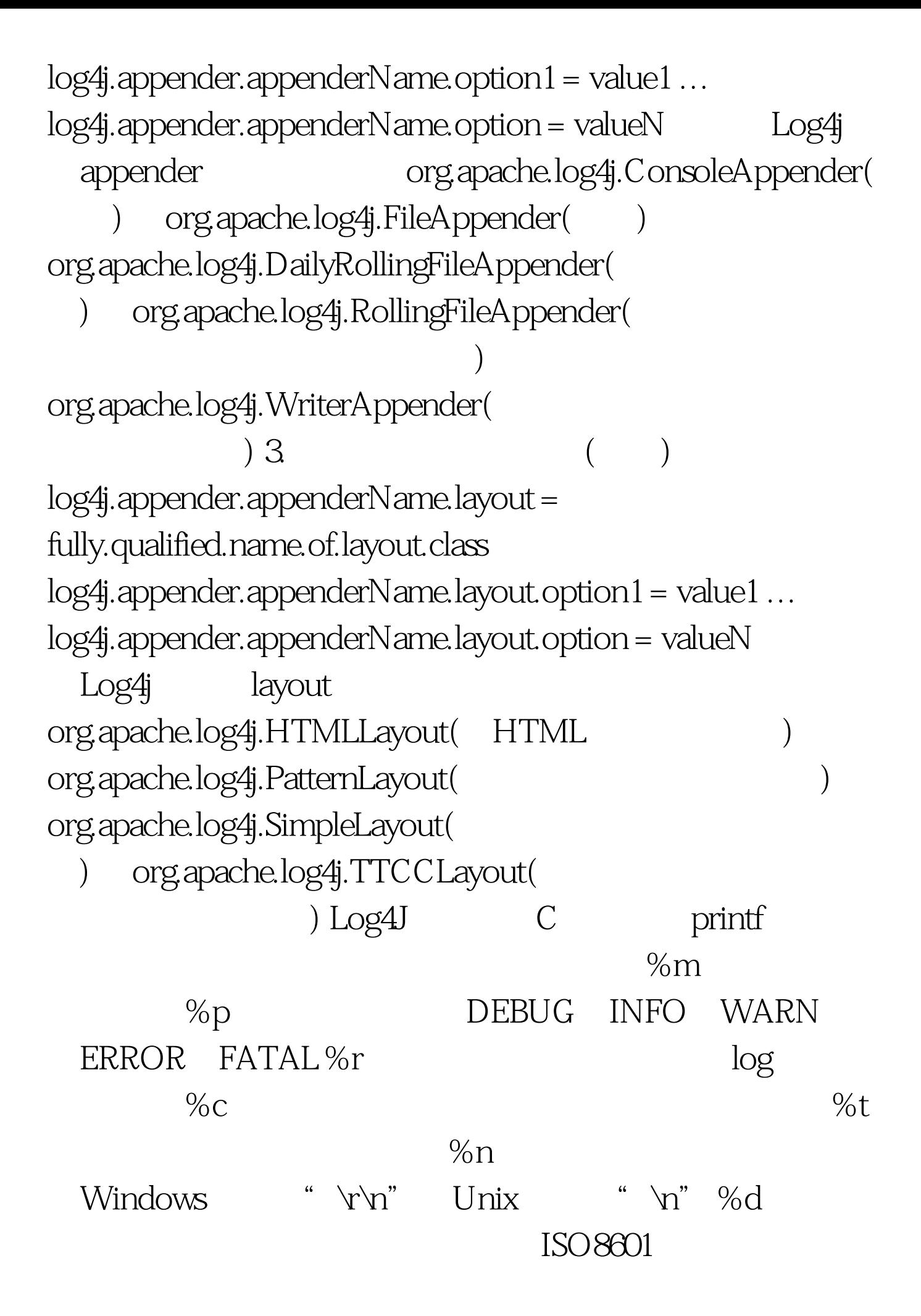

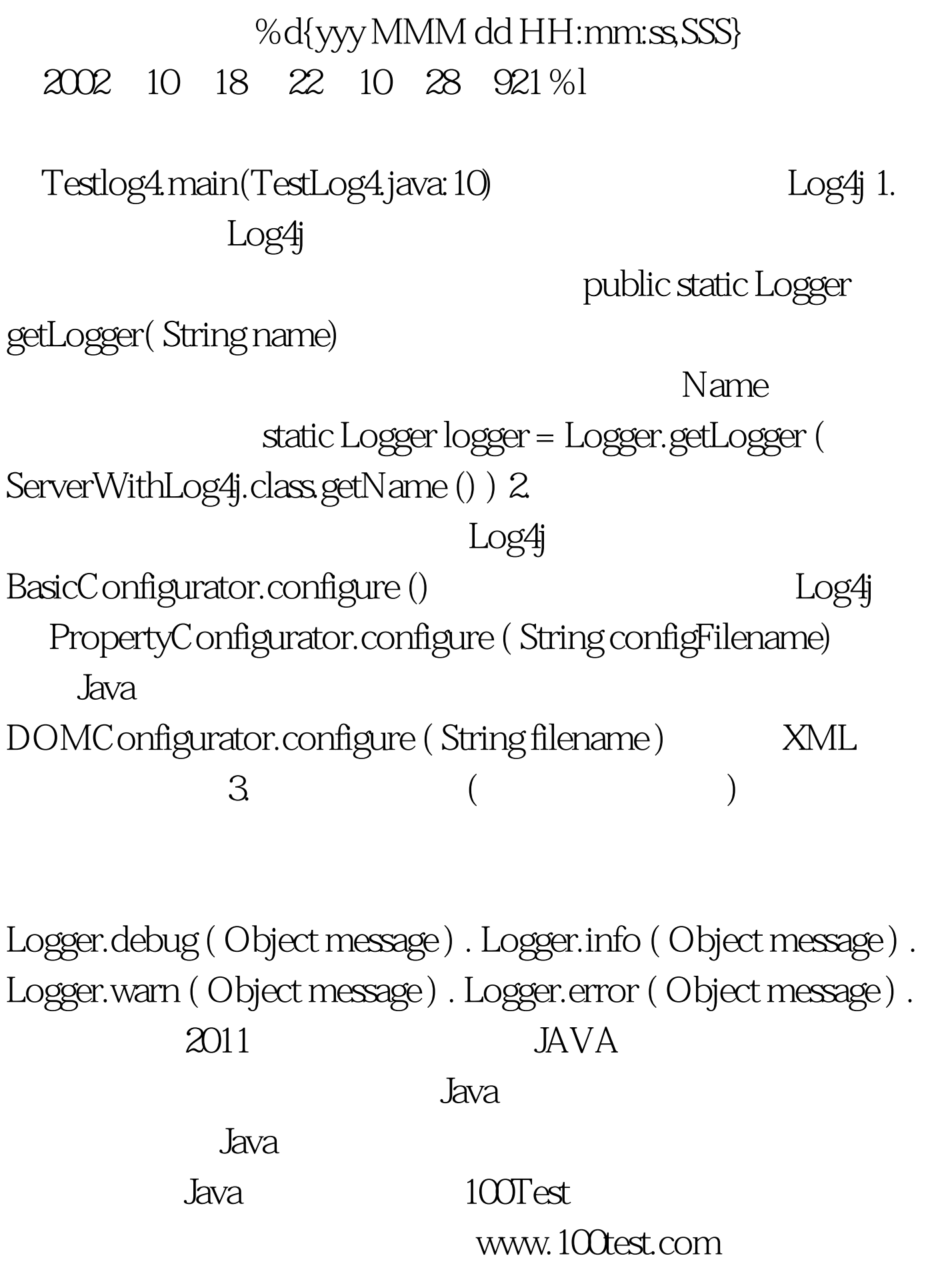